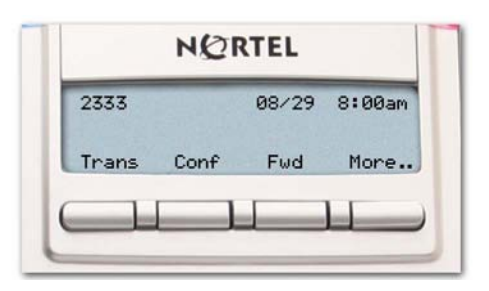

# **Feature operation**

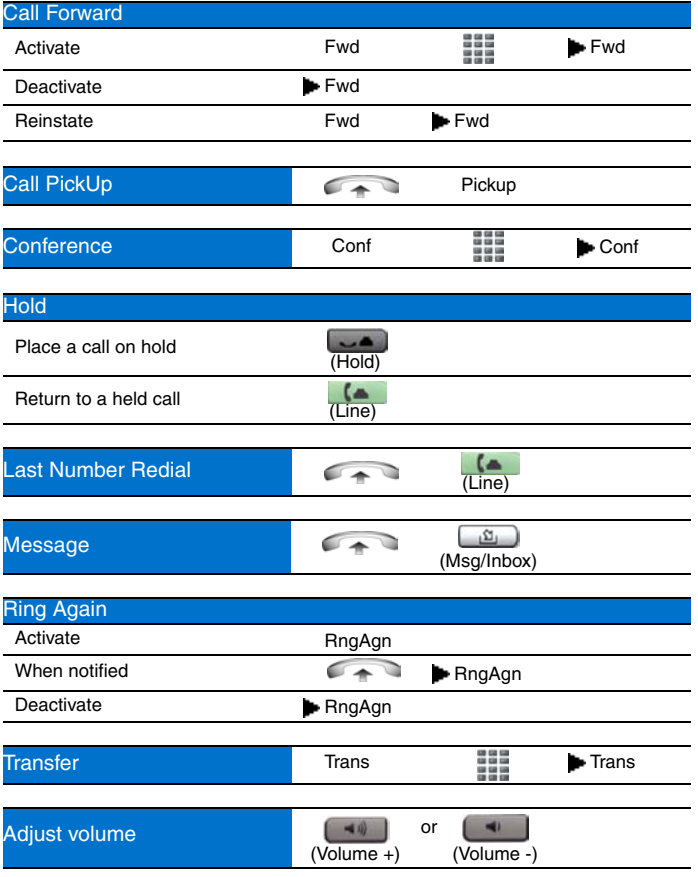

## **Legend**

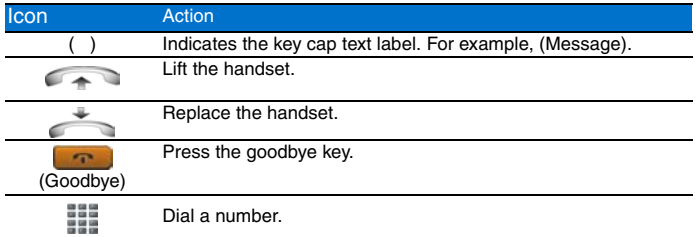

# **Legend (continued)**

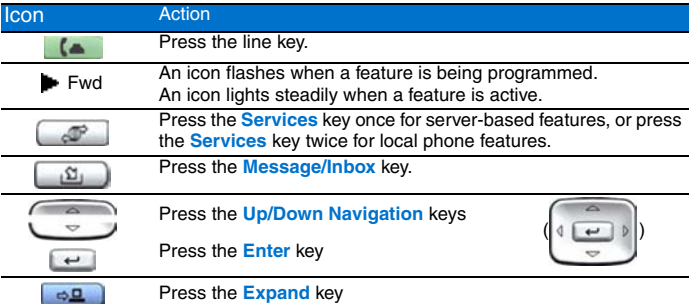

### **Services and Telephone Options menus**

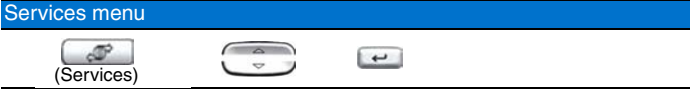

**Note:** The **Services** menu contains the **Telephone Options**, **Password Admin**, **Virtual Office**, and **MG 1000B** menus. These options are not available on all Nortel IP Phone 1110 phones. Consult your system administrator.

#### Telephone Options menu

The following are the most commonly used options:

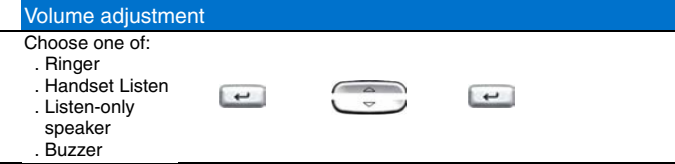

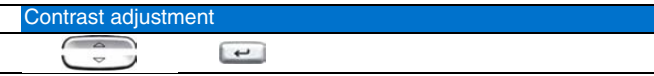

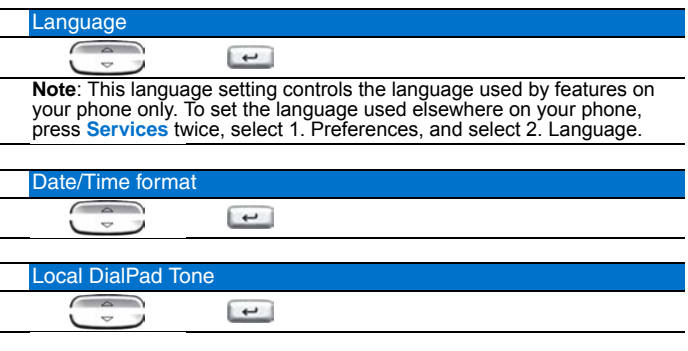

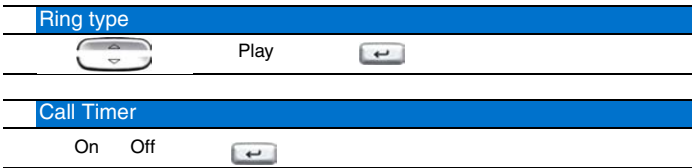

# **Nortel IP Phone 1110**

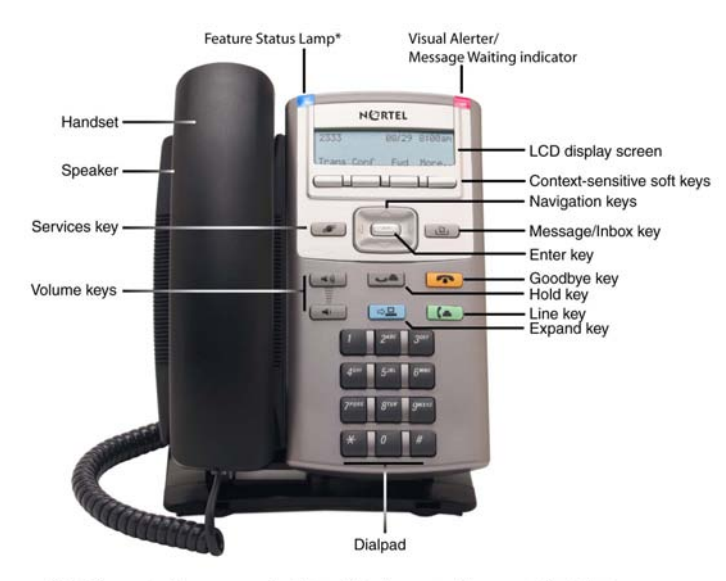

NØRTEL

# **IP Phone 1110**

For Nortel Communication Server 1000

# Quick Reference Card

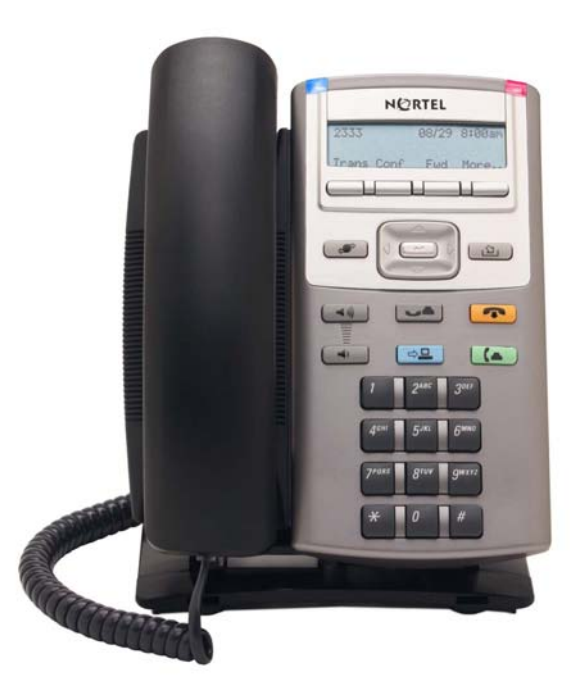

\*Note: If supported by your server, the Feature Status Lamp provides a user-defined alert. Contact your system administrator to find out if this feature is available for you.

To provide feedback or report a problem in this document, go to  [www.nortel.com/documentfeedback.](www.nortel.com/documentfeedback)

Date: October 2006 Document Release: Preliminary 0.05 Document Number: NN42130-100 Copyright © 2006 Nortel Networks. All rights reserved. \* Nortel, the Nortel logo, and the Globemark are trademarks of Nortel Networks.